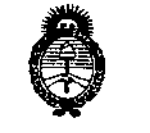

*,/ltNútéub a{ .5::£/ :;;:;/{'"/;uh d{* ~;;';";'qj *~j'"U¡{;"';-t.•, <f,hJfii1t!f'J ,~Qj'>IC¡l{.J>:f"y*

## DISPOSICIÓN N° 3963

## BUENOS AIRES, 2 **O MAY 2015**

VISTO el Expediente Nº 1-47-3110-2911-14-9 del Registro de esta **Administración Nacional de Medicamentos, Alimentos y Tecnología Médica** (ANMAT); y

#### CONSIDERANDO:

Que por las presentes actuaciones la firma DRIPLAN S.A. solicita la , revalidación del Certificado de Inscripción en el RPPTM N° PM-1608-14, denominado: Grabadores de ECG, marca Spacelabs Healthcare.

**Que [o solicitado se encuadra dentro de los alcances de la** Disposición ANMAT Nº 2318/02, sobre el Registro Nacional de Productores y Productos de Tecnología Médica (RPPTM).

**Que la documentación aportada ha satisfecho los requisitos de la normativa aplicable.**

**Que la Dirección Nacional de Productos Médicos ha tomado la intervención que le compete.**

**Que se actúa en virtud de las facultades conferidas por los De'cretos** ; N° 1490/92 Y 1886/14,

**Por ello,**

 $\sqrt{1-\frac{1}{2}}$ 

EL ADMINISTRADOR NACIONAL DE LA ADMINISTRACIÓN NACIONAL DE MEDICAMENTOS, ALIMENTOS Y TECNOLOGÍA MÉDICA

#### DISPONE:

ARTÍCULO 1º.- Revalídese la fecha de vigencia del Certificado de Inscripción en el RPPTM N0 PM-1608-14, correspondiente al producto médico denominado: Grabadores de ECG, marca Spacelabs Healthcare, propiedad de la firma DRIPLAN S.A. obtenido a través de la Disposición ANMAT N° 0058 de fecha 06 de enero de<br>2010, según lo establecido en el Anexo que forma parte de la presente<br>Disposición,

1

*,./&IÓthU;' d st::¿;,/ :J::,ze«nú d ,'!J)jlf'tíea.;* Regulación e Institutos <u>A. S. M. A.T.</u>

## DISPOSICIÓN N° 3963

ţ

ARTÍCULO 20.- Acéptase el texto del Anexo de Autorización de Revalidación el **cual pasa a formar parte integrante de la presente disposición y el que deberá** agregarse al Certificado de Inscripción en el RPPTM Nº PM-1608-14.

**ARTÍCULO 3°.- Regístrese; por el Departamento de Mesa de Entradas notiñquese al interesado y hágasele entrega de la copia autenticada de la presente Disposición y Anexo; gírese a la Dirección de Gestión de Información Técnica para que efectúe la agregación del Anexo de Autorización de Revalidación al certificado original. Cumplido, archívese.**

Expediente NO 1-47-3110-2911-14-9

DISPOSICIÓN N°

fg

Î

 $3963$ 109 ROGE\-'O LOPEZ **Administrador Nacional .A, M, A, T.** 

*u . 6)f/. J«,!<,";/t~a*~\* *.JrVd~t:'?',.I ,'9:e.F"I,.cN~,n",~.[)ál'<!t«') ,~wJiCIt*\$,Y

### ANEXO DE AUTORIZACIÓN DE REVALIDACIÓN

**El Administrador Nacional de la Administración Nacional de Medicamentos, Alimentos y Tecnología Médica (ANMAT), autorizó mediante Disposición No.3 ..9....6....3 <sup>a</sup> los efectos de su anexado en el Certificado de Inscripción en** , el RPPTM NO PM-1608-14 Y de acuerdo a lo solicitado por la firma DRIPLAN S.A., I **la modificación de los datos característicos, que figuran en la tabla al pie, del** producto inscripto en RPPTM bajo:

Nombre genérico aprobado: Grabadores de ECG.

Marca: Spaceiabs Healthcare.

ī.

Disposición Autorizante de (RPPTM) N° 0058/10.

Tramitado por expediente Nº 1-47-13577/09-1.

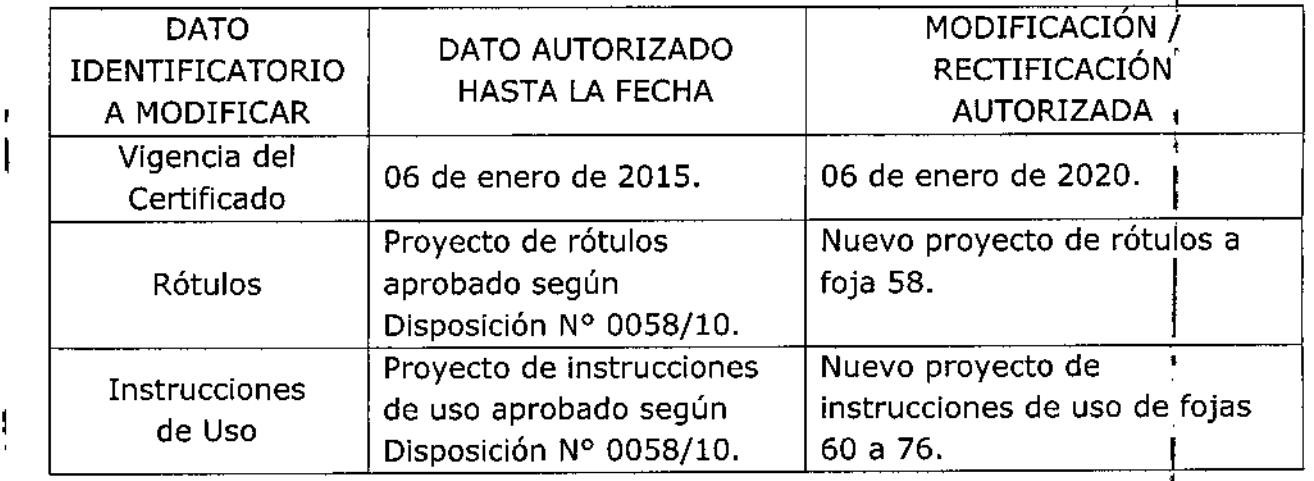

I **El presente sólo tiene valor probatorio anexado al certificado de Autorización antes mencionado.**

**Se extiende el presente Anexo de Autorización de Revalidación del RPPTM a la** firma DRIPLAN S.A., Titular del Certificado de Inscripción en el RPPTM N° PM-1608-14, en la Ciudad de Buenos Aires, a los días.. $2.0$ ...MAY... $2015$ 

Expediente N° 1-47-3110-2911-14-9

DISPOSICIÓN Nº

**39631**

 $\lt$ 

Ing. ROGELIQ LOPEZ **A(Jmlnl11ledor Nacional A.N.M.A/X.** 3

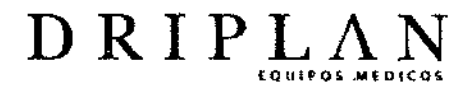

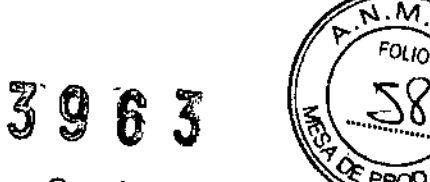

ļ

 $\mathbf{I}$ 

20 MAY 2015

Lifecard CF 7

Fabricado por: Spacelabs Healthcare Inc. 35301 S.E. Center St Snoqualmie Ridge WA 98065, USA

Importado y Distribuido por: DRIPLAN SA Catalina de Boyle 3340 (Calle 28) Gral San Martin (B1650IMD) Bs. As. Argentina

Fecha de Fabricación : Nº de Serie:

Temperatura de almacenamiento: - 20 a 65 ° C Temperatura de Operación: 0 a 45 °C

Instrucciones de Uso Leer el Manual de Instrucciones

~ Advertencias y Precauciones Leer el Manual de Instrucciones

Director Técnico: Ingeniero Juan Pablo Brugna MP: 11892

Condición de venta: "Venta exclusiva a profesionales e Instituciones Sanitarias"

AUTORIZADO POR LAA.N.M.A.T. PM: 1608-14

Ingeniero Juan Pablo Brugna

rector Técnico y Presiden DRIPLAN S.A.

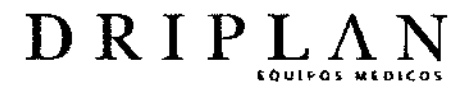

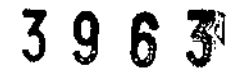

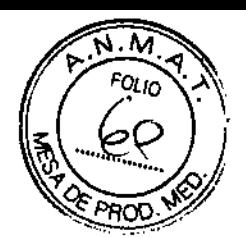

ĵ

ì.

### Lifecard CF 7

Fabricado por: Spacelabs Healthcare lnc 35301 S.E. Center Si Snoqualmie Ridge WA, 98065, USA

Importado y Distribuido por: DRIPLAN SA Catalina de Boyle 3340 (Calle 28) Gral San Martin (B1650IMD) Bs. As. Argentina

Temperatura de almacenamiento: - 20 a 65 ° C Temperatura de Operación: 0 a 45 °C

Instrucciones de Uso Leer el Manual de Instrucciones

'6Advertencias y Precauciones Leer el Manual de Instrucciones

Director Técnico: Ingeniero Juan Pablo Brugna MP: 11892

Condición de venta: "Venta exclusiva a profesionales e Instituciones Sanitarias"

AUTORIZADO POR LA A.N.M.A.T. PM: 1608-14

Ingeniero Juan Pablo Brugna

irecta Técnico y Presidente DRIPLAN S.A

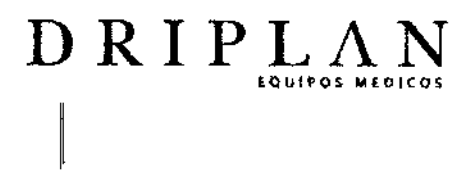

Lifecard CF 7

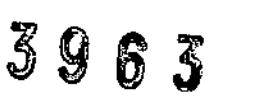

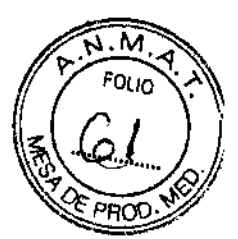

#### **DESCRIPCIÓN**

Lifecard CF 7 es una grabadora de ECG Ambulatorio Holler compacto que utiliza una ¡ técnica de almacenamiento digital para guardar la grabación de los ECG en una placa de memoria<br>Compact Flash (CF).

Lifecard CF7 proporciona un registro continuo de 2 6 3 derivaciones de ECG durante 48 horas en modo estándar y hasta 7 días en modo de larga duración, mientras permite que el' paciente realice la mayoria de sus actividades diarias normales.. I

La grabadora tiene una pantalla incorporada para que se pueda monitorizar el ECG y detectar un marcapasos durante la conexión. Esto permite verificar la calidad del ECG antes de comenzar lal grabación. Las opciones del menú se seleccionan con los 2 botones ubicados en la parte del frente de la unidad grabadora.

I La grabadora Lifecard CF7 utiliza una batería AM. Los cables paciente de Lifecard CF7 están diseñados para evitar que el paciente los desconecte accidentalmente de la grabadora.

El botón ~Evento del paciente" ubicado en el frente de la grabadora permite al paciente indicar episodios sintomáticos en la grabación para su correlación con su registro diario. La detección de la espiga de marcapasos puede ser habilitada o deshabilitada por el médico o técnico de cardiología.

las grabaciones pueden analizarse con 105 sistemas de análisis de Holter, lmpresario o Lifescreen, si se cuenta con el hardware y software compatibles.

geniero Juan Pablo Brugna Director Técnico y Presidente DRIPLAN S.A.

3

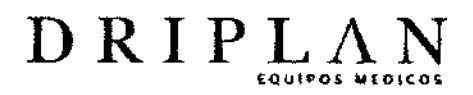

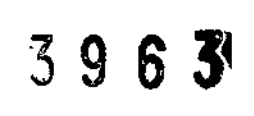

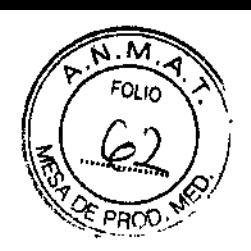

ţ

 $\pmb{\mathfrak{t}}$ 

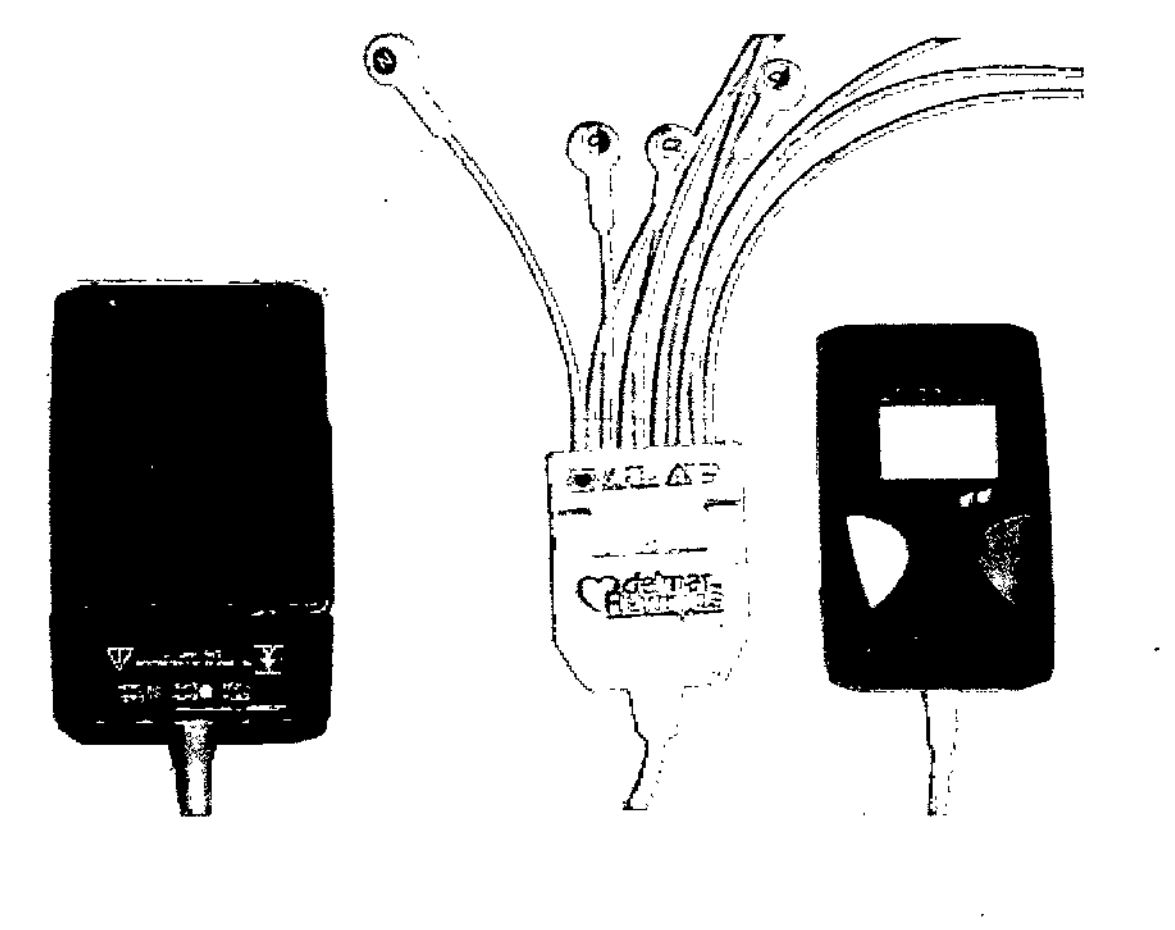

J,

Ipgéniero Juan Pablo Brugna Director Técnico y Presidente DRIPLAN S.A

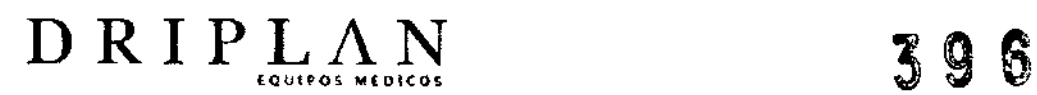

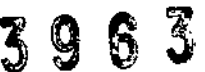

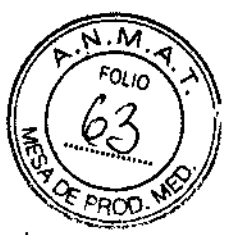

#### ADVERTENCIAS Y PRECAUCIONES

- · Este dispositivo ha sido diseñado y provisto específicamente para grabaciones a largo plazo de electrocardiogramas en pacientes ambulatorios mediante técnicas estándar de monitorización Holter. No debe ser utilizado para otros propósitos.
- · El dispositivo debe ser manejado únicamente por personal adecuadamente competent entrenado en el uso y procedimientos de eleclrocardiograña Holter para propósitos de diagnóstico.
- No se conoce ninguna contraindicación
- Seguir las instrucciones de limpieza por razones de higiene básica y para
- reducir el riesgo de infecciones cruzadas .
- Este dispositivo no debe ser utilizado para APLICACiÓN CARDIACA DIRECTA
- Nunca intentar conectar cualquier otro dispositivo o instrumento en las conexiones internas o al circuito de Lifecard CF7 mientras está conectado a una persona. Los pacientes pueden sufrir reacciones alérgicas cutáneas por los electrodos adhesivos, lo que puede causar enrojecimiento, dolor o irritación. Preguntar al paciente si sufre de alguna de estas alergias. Contactar al fabricante de electrodos para obtener información más detallada.
- Para que mantenga su seguridad, el dispositivo no debe ser mattratado, utilizado fuera de , las condiciones de funcionamiento especificadas, o guardado fuera de las condiciones de
- almacenamiento especificadas.
- Lifecard CF 7 contiene protección contra descarga electrostática pero no tiene protección contra desfibriladores. Para evitar darlos, el aparato debe ser extraído antes de la desfibrilación.
- Siempre que se piense que la protección se ha dañado, el dispositivo deberá quedar fuera , de uso y se debe asegurar que no sea utilizado en ningún procedimiento no planeado. Es posible que la protección se haya deteriorado si, por ejemplo, el dispositivo: a) muestra daf\os visibles, b) no realiza las mediciones deseadas, c) ha permanecido en almacenamiento prolongado bajo condiciones desfavorables, d) ha sido sometido a condiciones de transporte severas e) el dispositivo ha estado conectado a un paciente durante la desfibrilación.
- Para que siga siendo seguro, el dispositivo no deberá ser sometido a ninguna modificación no autorizada y debe ser utilizado únicamente para el propósito para el cual fue originalmente suministrado.

t**nge**niero Juan Pablo Brugna

Director Técnica y Presidente DRIPLAN<sub>S.A.</sub>

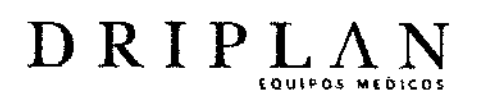

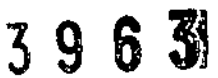

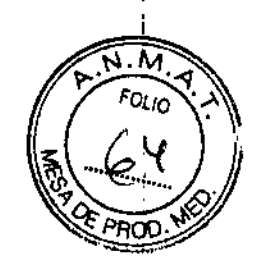

INSTRUCCIONES DE USO

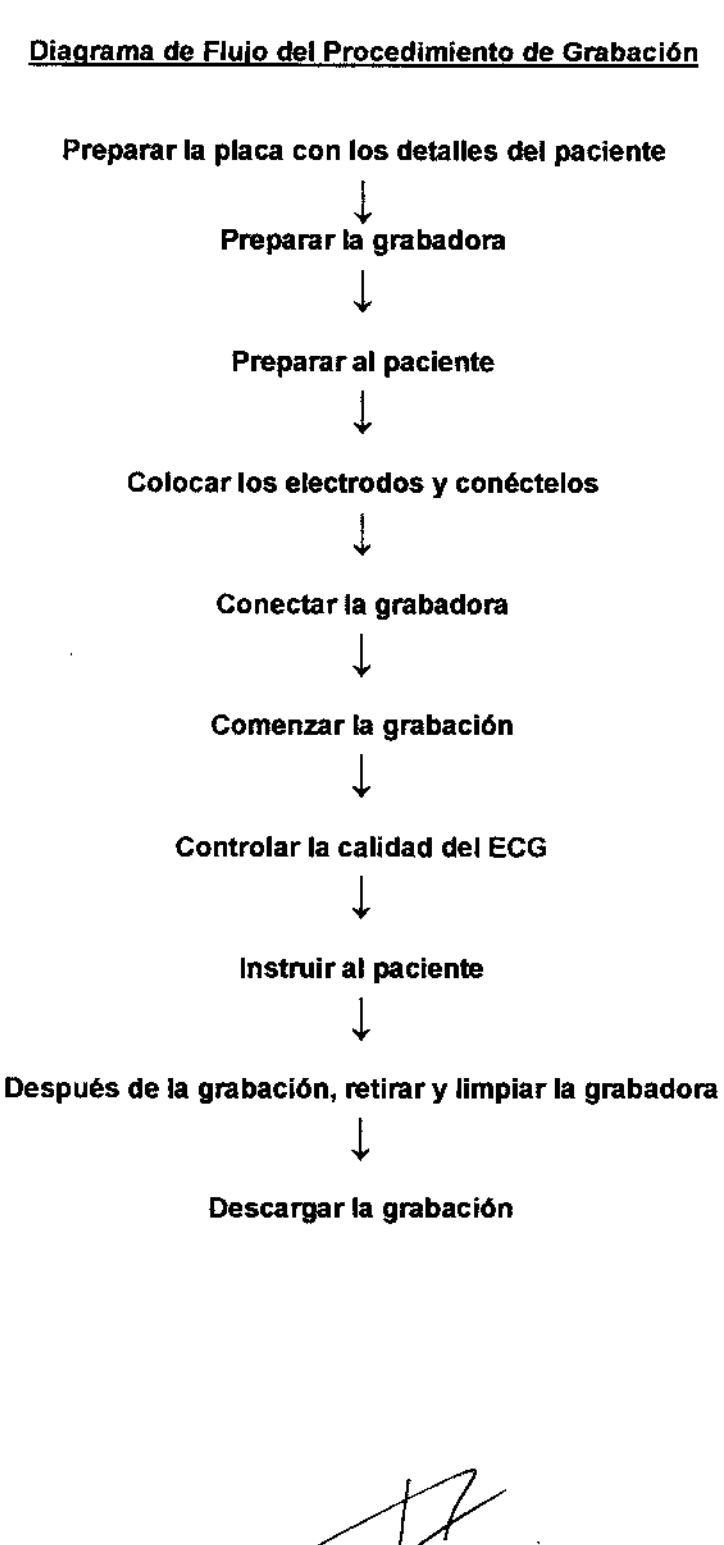

Ingeniero Juan Pablo Brugna irector Técnico y Presidem<br>DRIPLAN S.A.

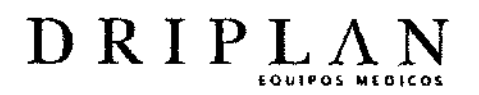

Registrar los datos del paciente

Hay tres formas de configurar la información del paciente. Para mayor seguridad, utilizar los métodos 'A' y'B':

M **FOLIO** 

Ï

 $\begin{array}{ccc} \textcircled{\small{5}} & \textcircled{\small{5}} & \textcircled{\small{5}} \\ \textcircled{\small{6}} & \textcircled{\small{5}} & \textcircled{\small{5}} \end{array}$ 

A. Inicializar la tarjeta Flashcard mediante la herramienta presente en los programas Pathfinder, CardioNavigator o lmpresario.

B. Grabación mediante la voz de los datos de identificación del paciente en la tarjeta Flashcard mediante el micrófono que se encuentra en el frente de la grabadora Lifecard CF.

C. Escribir los datos del paciente o la ID en la placa con un rotulador. Para mayor seguridad no utilizar solamente este método; utilizarlo con 'A' o 'B'.

寺

- Al comenzar la grabación, si no se ha inicializado la placa con el nombre del paciente o no se ha hecho una grabación vocal, la grabadora pedirá confirmar que se ha escrito el nombre correcto en la placa.
- La tinta puede permanecer si no se la quita con alcohol po un par de dias.
- ¡los marcadores indelebles PUEDEN borrarse con un algodón con alcohol

#### Preparar la grabadora

## Abrir la grabadora

1. Insertar la placa para abrir en el seguro de apertura.

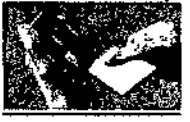

2. Empujar el seguro de apertura hacia abajo, en la dirección de las flechas,

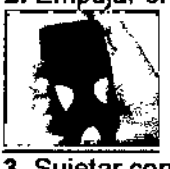

3. Su'etar con firmeza las dos mitades de la grabadora y tirar para separarlas.

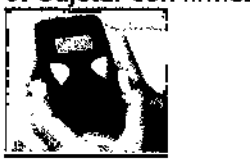

4. Retirar la unidad del cable paciente para exponer los compartimentos de la placa y de la batería en la unidad grabadora.

Ingeniero Juan Pablo Brugna Director Técnico y Presidente DRIPLAN S.A.

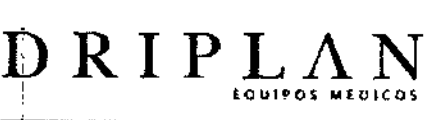

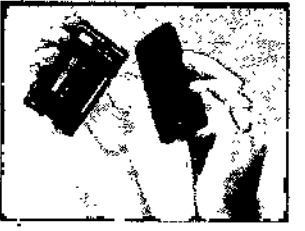

~

 $\ddot{\phi}$ !

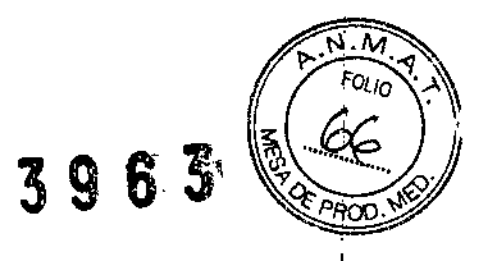

**ן** 

I

I ¡Mantener la parte interior de la grabadora limpia y seca!

5. Insertar una batería AAA alcalina o de NiMH en el compartimento para la batería en la grabadora, primero el extremo "negativo"

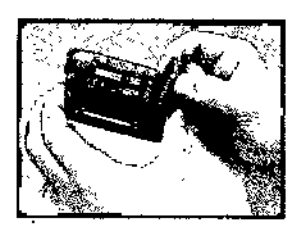

- |<br>|<br>Se puede usar una batería alcalina para dos grabaciones consecutivas de 24 horas, si se la retira inmediatamente al finalizar el primer período de 24 horas. Marcar la batería después de su primer uso.
- Si la batería no esta cargada al conectarla a la grabadora, esta mostrara un mensaje de advertencia indicándole que se ha de cargar la baterla.
- El uso de baterías diferentes a las que se especifican puede dañar los contactos para la batería del equipo Lifecard o comprometer el tiempo total de grabado,
- Alimentación externa: No intentar alimentar el equipo Lifecard con ninguna fuente externa o alguna fuente que elimine el uso de la batería. Esto sería peligroso.
- Insertar la placa en la ranura correspondiente del equipo Ufecard, insertándola en la dirección de las flechas.
- Empujar hasta que esté en su posición y escuchar un clic.
- Armar la grabadora "insertando" la unidad del cable paciente en la parte superior de la bisagra.
- Cerrar las dos mitades y empuje hacia adentro el seguro de la bisagra en la parte inferipr, hasta que se cierre y escuche un clic.

Ingeniero Juan Pablo Brugna Director Técnico y Presidente DRIPLAN S.A.

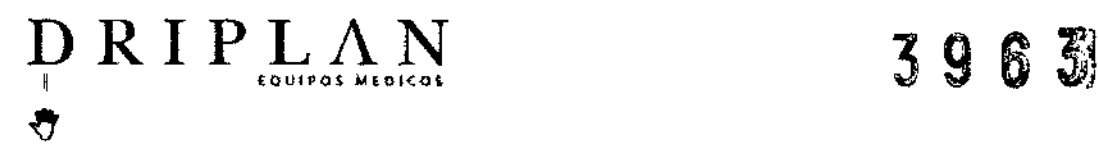

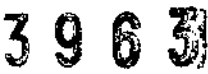

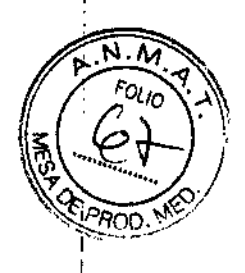

Si se coloca en la grabadora una placa CF con una grabación qua ha sido marcada como analizada o almacenada, se eliminará la grabación tan pronto como la batería y el cable paciente estén colocados.

Se debe escuchar un "boing". Si utiliza 3, 4 o 6 electrodos, sigue el logotipo de "7 Day".

#### Preparar al paciente

- limpiar la piel con algodón con alcohol
- afeitar los pelos
- erosionar la piel enrojezca levemente la piel con algodón seco

#### Colocar los electrodos

La posición de los eledrodos que se muestra en las siguientes páginas es la sugerida, pero no es imperativo colocarlos de esa manera. Puede encontrar que otras posiciones alternativas sean más adecuadas en cada uno de los pacientes. <sub>i</sub>Controle siempre la calidad del trazado en la pantalla del ECG

#### CABLE PACIENTE DE TRES ELECTRODOS

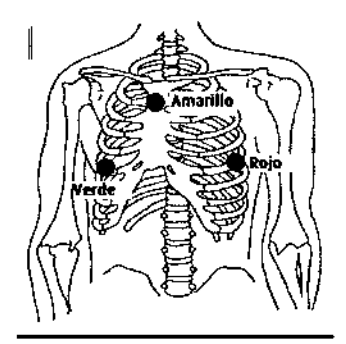

Amarillo K1 .K3 Ata derecha del esternón al nivel de la segunda costilla.

Rojo K1 +K2 + En linea con la axila izquierda sobre la 6 costilla. .<br>Verde K2 -K3 + En linea con la axila derecha sobre la 6-costilla.

Rojo/Amarillo = K1 = CM5 Rojo/Verde=K2 = CC5 Verde/Amarillo = K3 = CM5R

eniero Juan Pablo Brugna Director Técnico y Presidente DRIPLAN<sub>SA</sub>

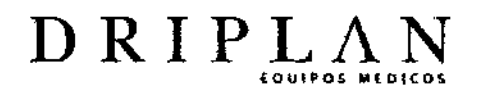

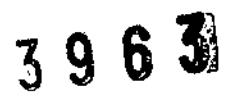

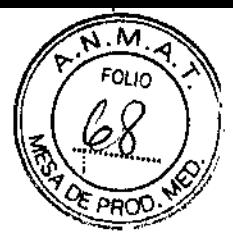

i.

#### Ò

 $\bar{\text{I}}$ 

- Pacientes con marcapasos. Vaase Pag 14-15 1
- Utilizar electrodos de buena calidad para la conexión fina!. Recomendamos ros electrodos Ambu 6lue Sensor lipo VL-QO-\$ para las grabaciones de 24 horas y tipo VLc.oo-s para los procedimientos más prolongados.
- Para minimizar los artefactos musculares, colocar los electrodos preferentemente sobre las superficies óseas en lugar de lós éSpacios intercostales.

#### CABLE PACIENTE DE CUATRO ELECTRODOS

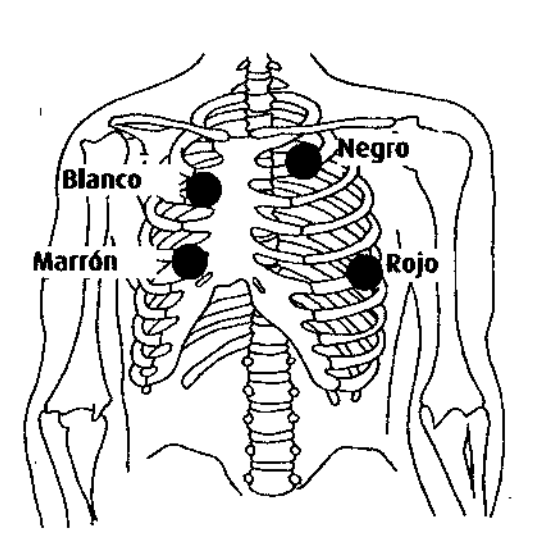

R.ojo K1+ En linea con la axila izquierda sobre la sexta costilla.

BlancoK1 -A la derech del esternón sobre la 2-costilla

Marrón K2 + Sobre la 4.costilla a la derecha del esternón.

Negro K<sub>2</sub> -En el centro de la clavícula al nivel de la 2..costilla

Rojo/Blanco = K1 = CM5 Marrón/Negro = K2 = CM1

### ♦

.'

- Pacientes con marcapasos . Vease Pag
- Utilizar eladrodos de buena calidad para la conexión final. Recomendamos los electrodos Ambu B1ueSensor tipo VL-Oll-S para las grabaciones de <sup>24</sup> horas <sup>y</sup> tipo VLc-oo-S para 105procedimientos más prolongados. I
- Para minimizar los artefactos musculares, colocar los electrodos preferentemente sobre las superficies óseas en lugar de los espacios intercostales.

Ingeniero Juan Pablo Brugna Director Técnico *y* Presidente DRIPLAN S.A.

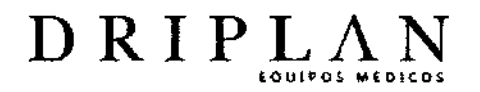

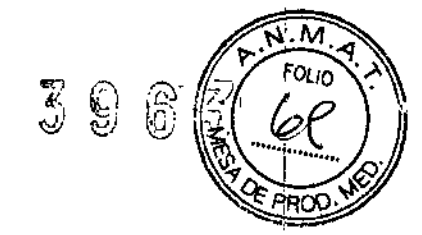

#### CABLE PACIENTE DE SEIS ELECTRODOS

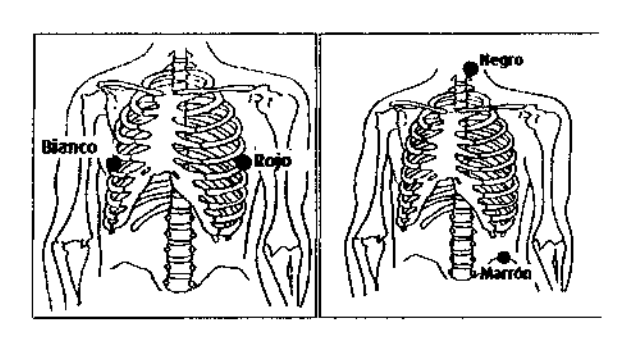

 $CH1 - V6$ , V6R Canall  $2 - H$ , F

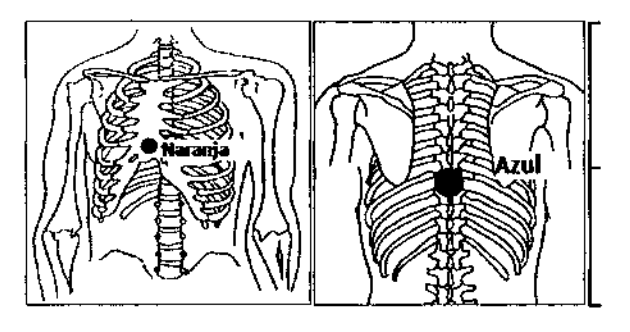

#### Canal 3 ANTERIOR - Canal 3 POSTERIOR - M

Rojo CH1 + .Al medio de la axila izquierda en 6a costilla.

Blanco CH1 - .Al medio de la axila derecha en 6a costilla.

Marrón CH2 + .En medio clavícula sobre cresta iliaca.

Negro CH2 - .Nuez

Naranja CH3 +. Centrada delante ,en la base del esternón.

Azul CH3 -. Centrada detrás opuesta al naranja

Rojo/Blanco = K1 = X Marrón/Negro = K2 = Y Naranja/Azul = K3 = Z

♦

- Se encuentra disponible un arnés para sostener la caja de conexión
- Utilizar electrodos de buena calidad para la conexión final. Recomendamos los electrodos Ambu Blue Sensor tipo VL-00-S para las grabaciones de 24 horas y tipoVLC-00-S para los procedimientos más prolongados.

niero Juan ablo Brugns Director Técnico y Presidente

# DRIPLAN

#### Conectar al paciente

Hay cuatro opciones para que el paciente lleve el equipo Lifecard CF7:

- 1. Cordón en el cuello
- 2. Bolsa colgada del hombro
- 3. Prendedor en el cinturón
- 4. Bolsa desechable

#### Asegurar el cable de paciente

Utilizar Ambu SkinFix o cinta para asegurar cada uno de los cables de los electrodos y el "cable principal" más grueso al torso del paciente. La inmovilización del cable paciente reducirá los artefactos por movimiento y brindan una mayor calidad de grabación. Dejar floja una pequeña porción del cable ("rulo de seguridad") entre el electrodo y la cinta aseguradora, de manera que la conexión del electrodo no se vea sujeta a tensión cuando el paciente se mueve o se estira.

M ʹ໙ͷ

-9

No colocar cinta en los electrodos Ambu Blue Sensor y el conector de presión, ya que están diseñados para tolerar los movimientos.

Ingeniero Juan Pablo Brugna Directar Técnico y Presidente DRIPLAN S.A.

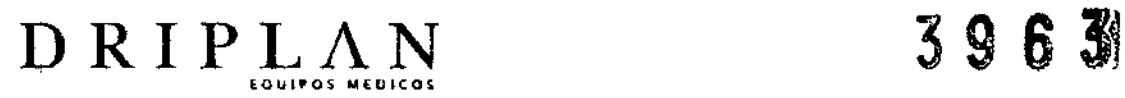

#### GRABACiÓN

#### Modo de grabación estándar - Opción del menú "Iniciar"

Este modo permite la grabación de hasta 48 horas de ECG de 2 o 3 vias (con una resolución de 2,5 uV).

La duración de la grabación depende de la elección del cable paciente y de la capacidad de la placa de memoria.

#### ModO de grabación de laraa duración - Opción del menú de "Iniciar Semana"

En esta modalidad de grabación, se pueden grabar hasta 7 días de un trazado de ECG de I 2 vías. Está indicado para los pacientes que tienen síntomas infrecuentes. La duración de 'a grabación depende de la elección del cable paciente y de la capacidad de la placa de memoria. En la modalidad de grabación de larga duración se recurre a la compresión.

**FOLIO** 

M

PRO<sub>C</sub>

Alanna de desprendimiento del electrodo en la modalidad de larga duración En la pantalla de presentación, el número de derivación "destellará" si se detecta que el electrodo se ha desprendido en esa derivación.

#### Programar la opción de Detección de marcapasos

Para programar la Detección de marcapasos, seleccionar la opción PACING DET. (DET. MARCAP.) presionando los botones de las flechas amarillas  $\blacktriangle$  Up (Arriba) o  $\Psi$  Down (Abajo), luego presionar el botón verde" SELECCiÓN hasta que aparezca la leyenda 'ON' (encendido). u 'OFF' (apagado).

### ₩

Se requiere una cuidadosa colocación de los electrodos para una detección fiable del pulso del marcapasos.

Seleccionar Comenzar... o Comenzar Semana..., Confirmar la ID del paciente

Ingeniero Juan Pablo Brugna irector Técnico *y* Presidente DRIPLAN<sup>S</sup>.A.

## DRIPLAN

3963

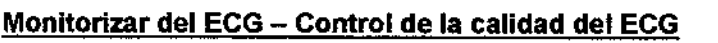

El monitor muestra el ECG cuando se realiza la conexión. La derivación que se está mostrando es la que aparece señalada a la derecha de la pantalla

Para controlar una derivación diferente, presionar el botón amarillo ▲ Amba o VAbajo.

Presionar el botón verde > Selección cuando haya finalizado la revisión del ECG.

(Se puede volver al monitor si se selecciona BACK en el siguiente menú)

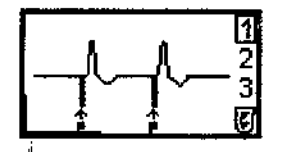

li 1,2,3Canales

Solo se detectan los pulsos del marcapasos (P) cuando PACING DET>'on'

## U

- Si no se realiza ninguna operación durante 10 minutos, la grabadora comenzará a grabar automáticamente.
- El numero de canales visibles depende del cable de paciente y del modo de grabación.

#### <u>Consejos para los pacientes con marcapaso</u>

Controle que el símbolo P aparezca en la pantalla cada vez que el marcapasos se dispara (sólo ocurrirá si el paciente se encuentra dependiente del marcapasos). Es más fácil detectar los marcapasos unipolares que los marcapasos bipolares, ya que la amplitud del artefacto del marcapasos es mucho mayor. Con Jos marcapasos bicamerales, optimice la detección del complejo ventricular.

Si no se detecta el marcapasos, intentelo cambiando de posición uno de los electrodos:

#### Cables de 3 electrodos

" Inténte cambiando el electrodo verde a la posición C3 (V3). Esto puede mejorar la detección de la espiga del marcapasos, aunque la morfología del ECG en las vías 2 y 3 pueda perder calidad.

geniero Juan Pablo Brugna Director Técnico y Presidente DRIPLAN *B.A.*

## DRIPLAN

#### cables de 4 electrodos

Intente cambiando el electrodo marrón a la posición C3 (V3). Además, intente cambiando de posición el electrodo negro a un sitio por encima del electrodo blanco. Esto puede mejorar la detección del artefacto del marca pasos. La derivación 2 se convertirá en la derivación CM3 si utiliza esta posición propuesta.

#### Cables de 6 electrodos

Intente volviendo a colocar el electrodo negro en el borde estemal derecho y el electrodo marrón en C3 (V3).

Esto puede mejorar la detección del artefacto del marcapasos. La derivación 2 se convertirá en la derivación CM3 si utiliza esta posición propuesta.

geniero Juan Pablo Brugna Director Técnico y Presidente DRIPLAN S.A.

 $\mathbf{I}$ 

 $8863$ 

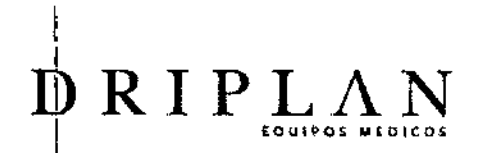

Z1 3 Q  $\ddot{\vartheta}$ 

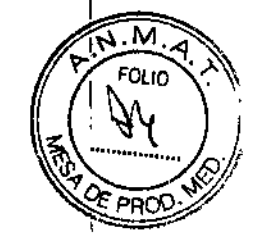

#### INSTRUCCIONES PARA EL PACIENTE

- Realice sus actividades diarias habituales. No abra la grabadora.
- No tire de los electrodos o cables, ni raye los electrodos.
- Para grabaciones de larga duración: si necesita cambiar la posición de un electrodo y si un eledrodo se desprende (sonara una alarma en la grabadora), siga las instrucciones que se le entregan en el diario del paciente.
- No se bañe ni se duche mientras tiene colocada la grabadora.
- · Para grabaciones de larga duración: si necesita desconectar la grabadora, siga las instrucciones que se le entregan en el diario del paciente.
- Evite las mantas eléctricas, tos hornos de microondas, las maquinarias industriales.
- Utilice la hora del reloj de Lifecard para registrar su actividad diaria o los síntomas.
- Si presenta algún síntoma, presione el botón verde o el botón amarillo -Evento del paciente" en el frente de la grabadora y anote los comentarios en su diario para e\ paciente.

geniero Juan Pablo Brugna Director Técnico y Presidente DRIPLAN<sub>S.A.</sub>

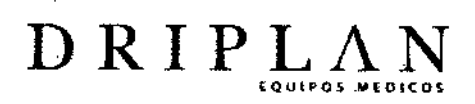

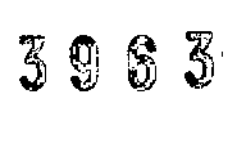

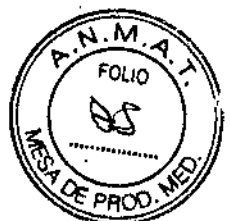

### Después de la Grabación, Retirar yl. impiar la Grabadora

Al regreso del paciente retirar la grabadora.

Antes de abrir la grabadora, limpiar la cubierta exterior con una tela húmeda suave. Se puede

utilizar una solución detergente suave, siempre que luego se limpie con una tela seca y la grabadora quede seca.

Abrir la grabadora Lifecard, retirar la batería

 $\bullet$ 

••

Los residuos de una batería vieja pueden dañar la a la grabadora. Eliminar las baterías usadas con precaución.

#### Descarga de la grabación

El analizador de Holter puede utilizar:

- •.La base de datos CardioNavigator
- La base de datos Report Manager (Mantención de archivos) ,
- •.La base de datos Impresario

Ingeniero Juan Pablo Brugna Director Técnico y Presidente DRIPLAN<sub>S</sub>A

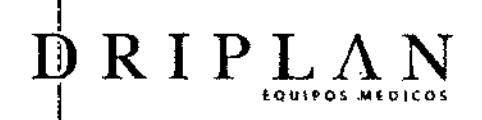

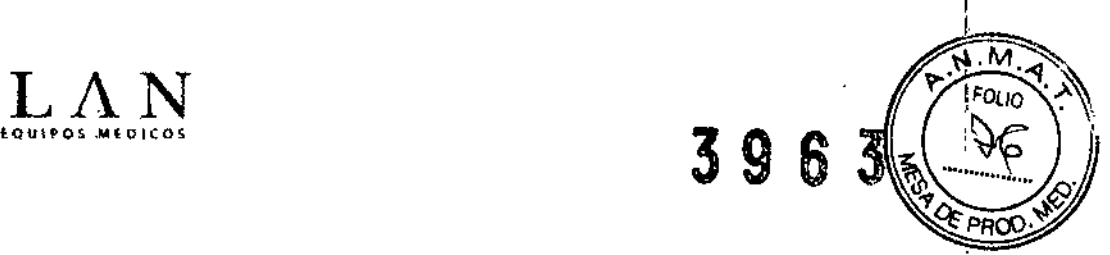

i

,

#### MANTENIMIENTO

 $\bullet$ 

- No hay partes dentro de la grabadora Ufecard CF 7 y en la conexión del cable tronco de paciente que puedan ser reparadas por el usuario, de manera que no se debe intentar desarmarlas.
- Si sospecha que la grabadora no está funcionando correctamente o que necesita asistencia, póngase en contacto con el proveedor autorizado
- La grabadora Lifecard CF realiza su propio autocontrol antes de comenzar una grabación.
- Los electrodos del paciente son desechables - no intentar limpiarlos o volver a usarlos.
- utilizar las tarjetas sólo para grabar y analizar ECG con el equipo que se le provee. Si se cambia de posición, edita o sobrescribe archivos en la tarjeta con cualquier otro software puede dañar la estructura de datos y la tarjeta quedará inutilizable.
- Controlar también que las terminales del conector en la lectora de la placa estén derechas se debe reemplazar toda lectora defectuosa, de lo contrario las terminales dobladas pueden dañar sus placas.
- Puede ser difícil eliminar los residuos de los adhesivos del cable paciente. Recomendamos algodones Uni-Patch UP228, que también se pueden utilizar para eliminar los residuos de la piel del paciente y para limpiar la grabadora. De manera alternativa, tos hisopos con alcohol isopropílico pueden ser eficaces, utilizados con delicadeza para evitar daf\ar los cables.

eniero Juan Pablo Btugna Director Técnico y Presidente DRIPLAN<sub>SA</sub>